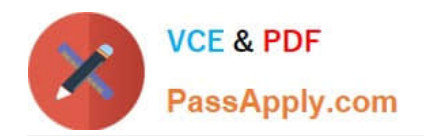

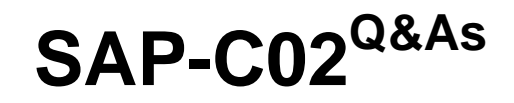

# AWS Certified Solutions Architect - Professional

# **Pass Amazon SAP-C02 Exam with 100% Guarantee**

Free Download Real Questions & Answers **PDF** and **VCE** file from:

**https://www.passapply.com/sap-c02.html**

100% Passing Guarantee 100% Money Back Assurance

Following Questions and Answers are all new published by Amazon Official Exam Center

**C** Instant Download After Purchase

**83 100% Money Back Guarantee** 

- 365 Days Free Update
- 800,000+ Satisfied Customers

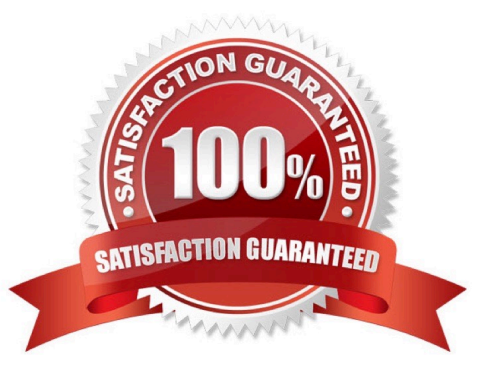

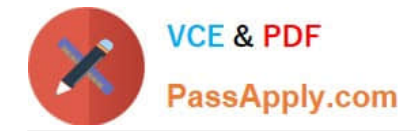

#### **QUESTION 1**

A company has a policy that all Amazon EC2 instances that are running a database must exist within the same subnets in a shared VPC Administrators must follow security compliance requirements and are not allowed to directly log in to the shared account All company accounts are members of the same organization in AWS Organizations. The number of accounts will rapidly increase as the company grows.

A solutions architect uses AWS Resource Access Manager to create a resource share in the shared account

What is the MOST operationally efficient configuration to meet these requirements?

A. Add the VPC to the resource share. Add the account IDs as principals

B. Add all subnets within the VPC to the resource share. Add the account IDs as principals

C. Add all subnets within the VPC to the resource share. Add the organization as a principal.

D. Add the VPC to the resource share. Add the organization as a principal

#### Correct Answer: C

https://docs.aws.amazon.com/ram/latest/userguide/getting-started- sharing.html#getting-started-sharing-create To restrict resource sharing to only principals in your organization, choose Allow sharing with principals in your organization only. https://docs.aws.amazon.com/ram/latest/userguide/ram-ug.pdf

#### **QUESTION 2**

A company has an application that runs on Amazon EC2 instances. A solutions architect is designing VPC infrastructure in an AWS Region where the application needs to access an Amazon Aurora DB cluster. The EC2 instances are all associated with the same security group. The DB cluster is associated with its own security group.

The solutions architect needs to add rules to the security groups to provide the application with least privilege access to the DB cluster.

Which combination of steps will meet these requirements? (Select TWO.)

A. Add an inbound rule to the EC2 instances\\' security group. Specify the DB cluster\\'s security group as the source over the default Aurora port.

B. Add an outbound rule to the EC2 instances\\' security group. Specify the DB cluster\\'s security group as the destination over the default Aurora port.

C. Add an inbound rule to the DB cluster\\'s security group. Specify the EC2 instances\\' security group as the source over the default Aurora port.

D. Add an outbound rule to the DB cluster\\'s security group. Specify the EC2 instances\\' security group as the destination over the default Aurora port.

E. Add an outbound rule to the DB cluster\\'s security group. Specify the EC2 instances\\' security group as the destination over the ephemeral ports.

Correct Answer: BC

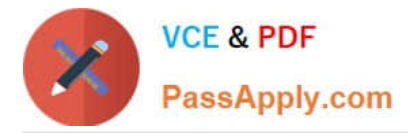

B. Add an outbound rule to the EC2 instances\\' security group. Specify the DB cluster\\'s security group as the destination over the default Aurora port. This allows the instances to make outbound connections to the DB cluster on the default Aurora port.

C. Add an inbound rule to the DB cluster\\'s security group. Specify the EC2 instances\\' security group as the source over the default Aurora port. This allows connections to the DB cluster from the EC2 instances on the default Aurora port.

## **QUESTION 3**

A company has developed APIs that use Amazon API Gateway with Regional endpoints. The APIs call AWS Lambda functions that use API Gateway authentication mechanisms. After a design review, a solutions architect identifies a set of APIs that do not require public access.

The solutions architect must design a solution to make the set of APIs accessible only from a VPC. All APIs need to be called with an authenticated user.

Which solution will meet these requirements with the LEAST amount of effort?

A. Create an internal Application Load Balancer (ALB). Create a target group. Select the Lambda function to call. Use the ALB DNS name to call the API from the VPC.

B. Remove the DNS entry that is associated with the API in API Gateway. Create a hosted zone in Amazon Route 53. Create a CNAME record in the hosted zone. Update the API in API Gateway with the CNAME record. Use the CNAME record to call the API from the VPC.

C. Update the API endpoint from Regional to private in API Gateway. Create an interface VPC endpoint in the VPC. Create a resource policy, and attach it to the API. Use the VPC endpoint to call the API from the VPC.

D. Deploy the Lambda functions inside the VPC. Provision an EC2 instance, and install an Apache server. From the Apache server, call the Lambda functions. Use the internal CNAME record of the EC2 instance to call the API from the VPC.

Correct Answer: C

This solution requires the least amount of effort as it only requires to update the API endpoint to private in API Gateway and create an interface VPC endpoint. Then create a resource policy and attach it to the API. This will make the API only

accessible from the VPC and still keep the authentication mechanism intact.

Reference:

https://aws.amazon.com/premiumsupport/knowledge-center/private-api-gateway-vpc-endpoint/

https://aws.amazon.com/api-gateway/features/

## **QUESTION 4**

A company is planning to set up a REST API application on AWS. The application team wants to set up a new identity store on AWS The IT team does not want to maintain any infrastructure or servers for this deployment.

What is the MOST operationally efficient solution that meets these requirements?

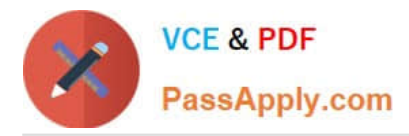

A. Deploy the application as AWS Lambda functions. Set up Amazon API Gateway REST API endpoints for the application Create a Lambda function, and configure a Lambda authorizer

B. Deploy the application in AWS AppSync, and configure AWS Lambda resolvers Set up an Amazon Cognito user pool, and configure AWS AppSync to use the user pool for authorization C. Deploy the application as AWS Lambda functions. Set up Amazon API Gateway REST API endpoints for the application Set up an Amazon Cognito user pool, and configure an Amazon Cognito authorizer

D. Deploy the application in Amazon Elastic Kubemetes Service (Amazon EKS) clusters. Set up an Application Load Balancer for the EKS pods Set up an Amazon Cognito user pool and service pod for authentication.

Correct Answer: C

#### **QUESTION 5**

A company wants to use AWS for disaster recovery for an on-premises application. The company has hundreds of Windows-based servers that run the application. All the servers mount a common share.

The company has an RTO of 15 minutes and an RPO of 5 minutes. The solution must support native failover and fallback capabilities.

Which solution will meet these requirements MOST cost-effectively?

A. Create an AWS Storage Gateway File Gateway. Schedule daily Windows server backups. Save the data lo Amazon S3. During a disaster, recover the on-premises servers from the backup. During failback. run the on-premises servers on Amazon EC2 instances.

B. Create a set of AWS CloudFormation templates to create infrastructure. Replicate all data to Amazon Elastic File System (Amazon EFS) by using AWS DataSync. During a disaster, use AWS CodePipeline to deploy the templates to restore the on-premises servers. Fail back the data by using DataSync.

C. Create an AWS Cloud Development Kit (AWS CDK) pipeline to stand up a multi-site active-active environment on AWS. Replicate data into Amazon S3 by using the s3 sync command. During a disaster, swap DNS endpoints to point to AWS. Fail back the data by using the s3 sync command.

D. Use AWS Elastic Disaster Recovery to replicate the on-premises servers. Replicate data to an Amazon FSx for Windows File Server file system by using AWS DataSync. Mount the file system to AWS servers. During a disaster, fail over the on-premises servers to AWS. Fail back to new or existing servers by using Elastic Disaster Recovery.

Correct Answer: D

[SAP-C02 Practice Test](https://www.passapply.com/sap-c02.html) [SAP-C02 Study Guide](https://www.passapply.com/sap-c02.html) [SAP-C02 Braindumps](https://www.passapply.com/sap-c02.html)